# LDAPまとめ

Chihiro Ito(伊藤 智博) twitter:chirokings http://chirokings.blogspot.com/ http://www.chirokings.com/

# LDAPとは

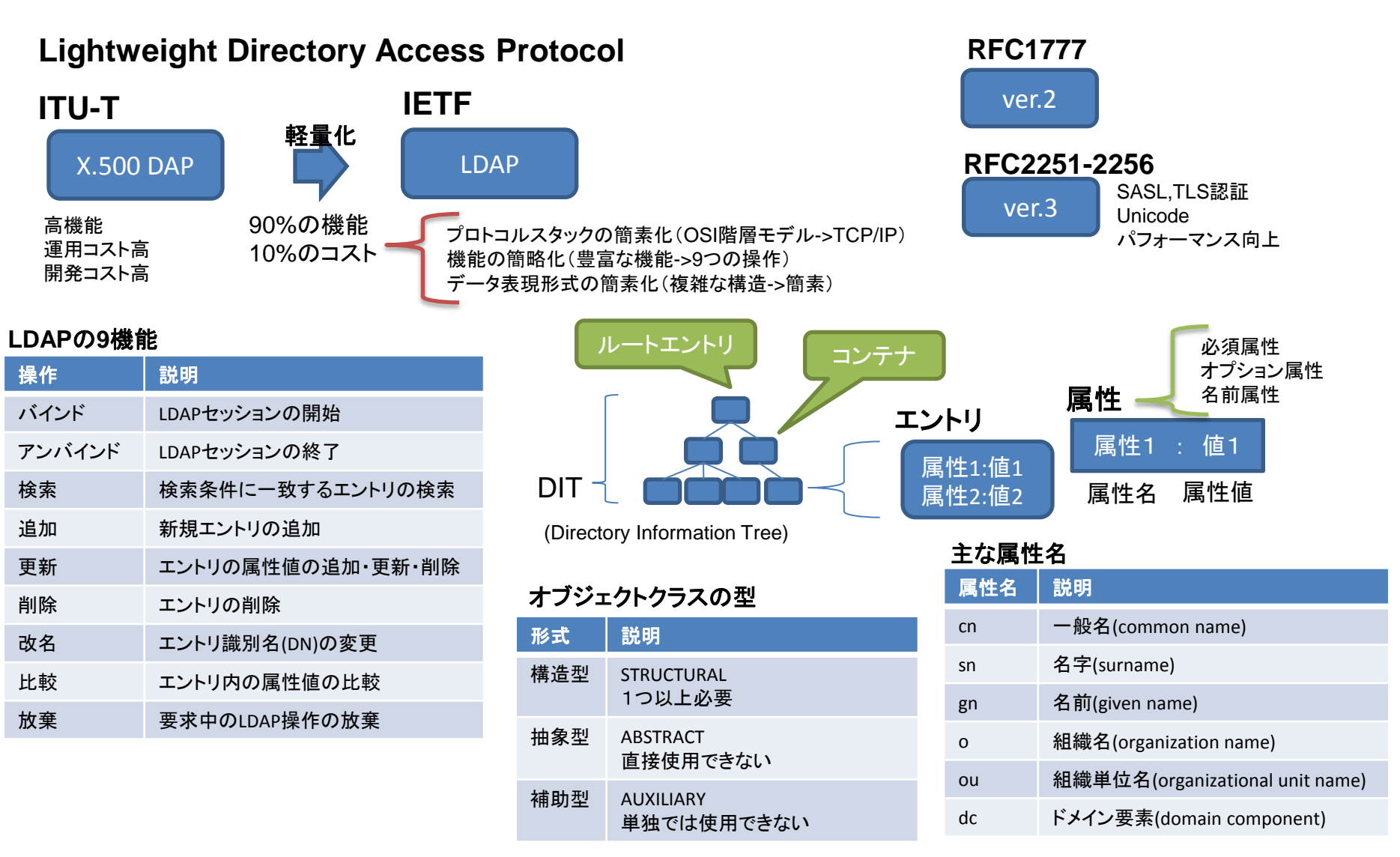

# Open LDAP

#### ライセンス OpenLDAP Public License

## ソースからのインストール方法

ログ

./configure make depend make make install

### syslogのlocal4ファシリティ

### クライアント側設定ファイル

NSS用:/etc/ldap.conf Ldap系コマンド用:/etc/openldap/ldap.conf

#### 利用ポート LDAP:TCP389

LDAPS:TCP636

ミシガン大学の最終リ

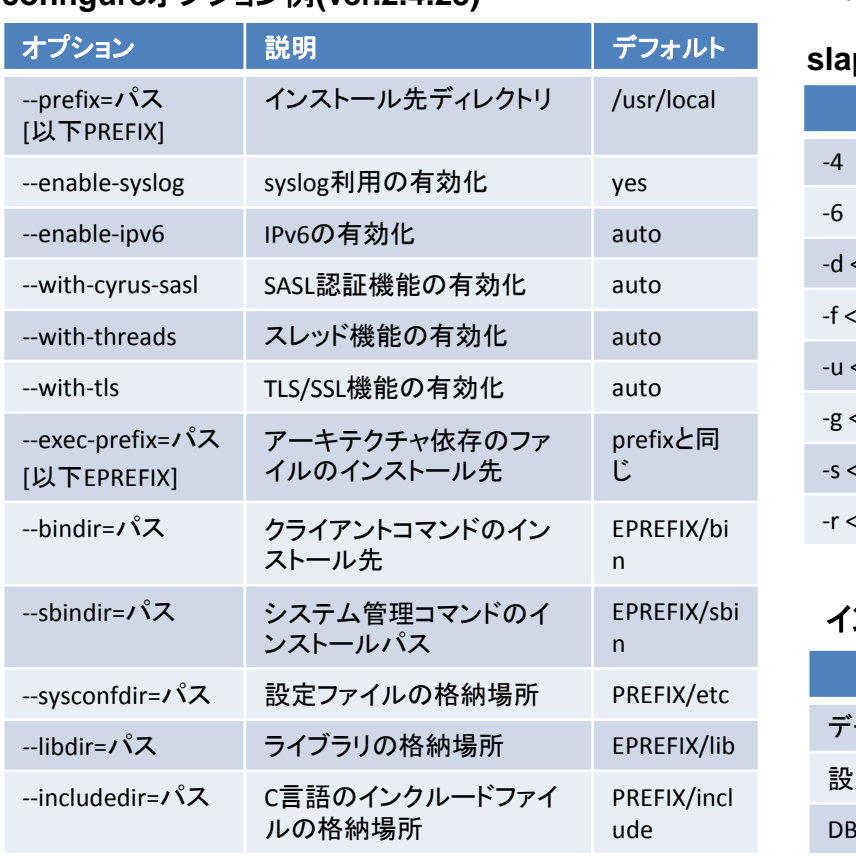

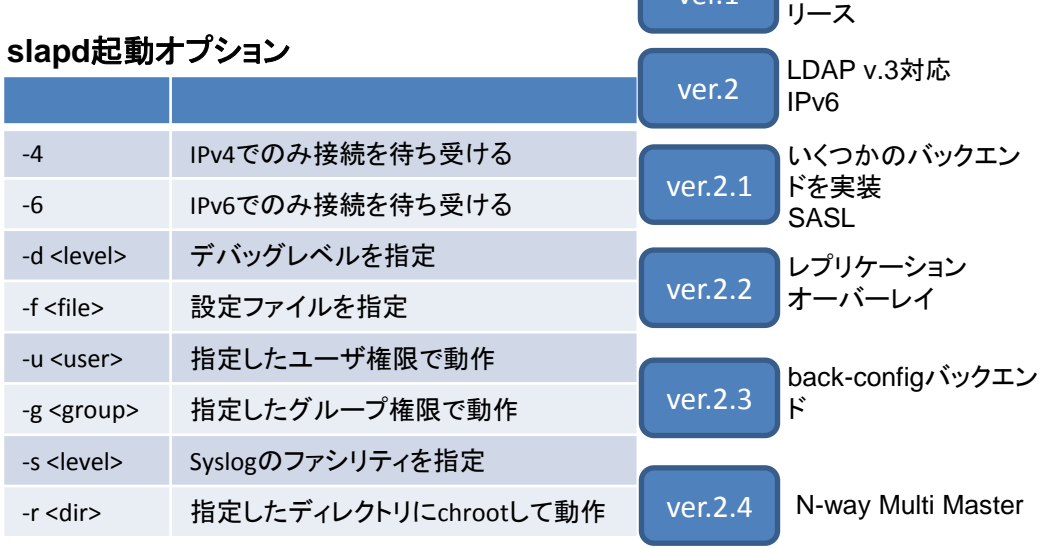

### インストール方法毎のファイルの格納先

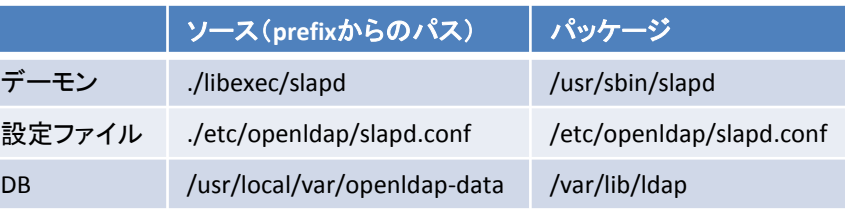

Chihiro Ito, http://www.chirokings.com/, http://chirokings.blogspot.com/

# **configure**オプション例**(ver.2.4.25)**

# レプリケーション

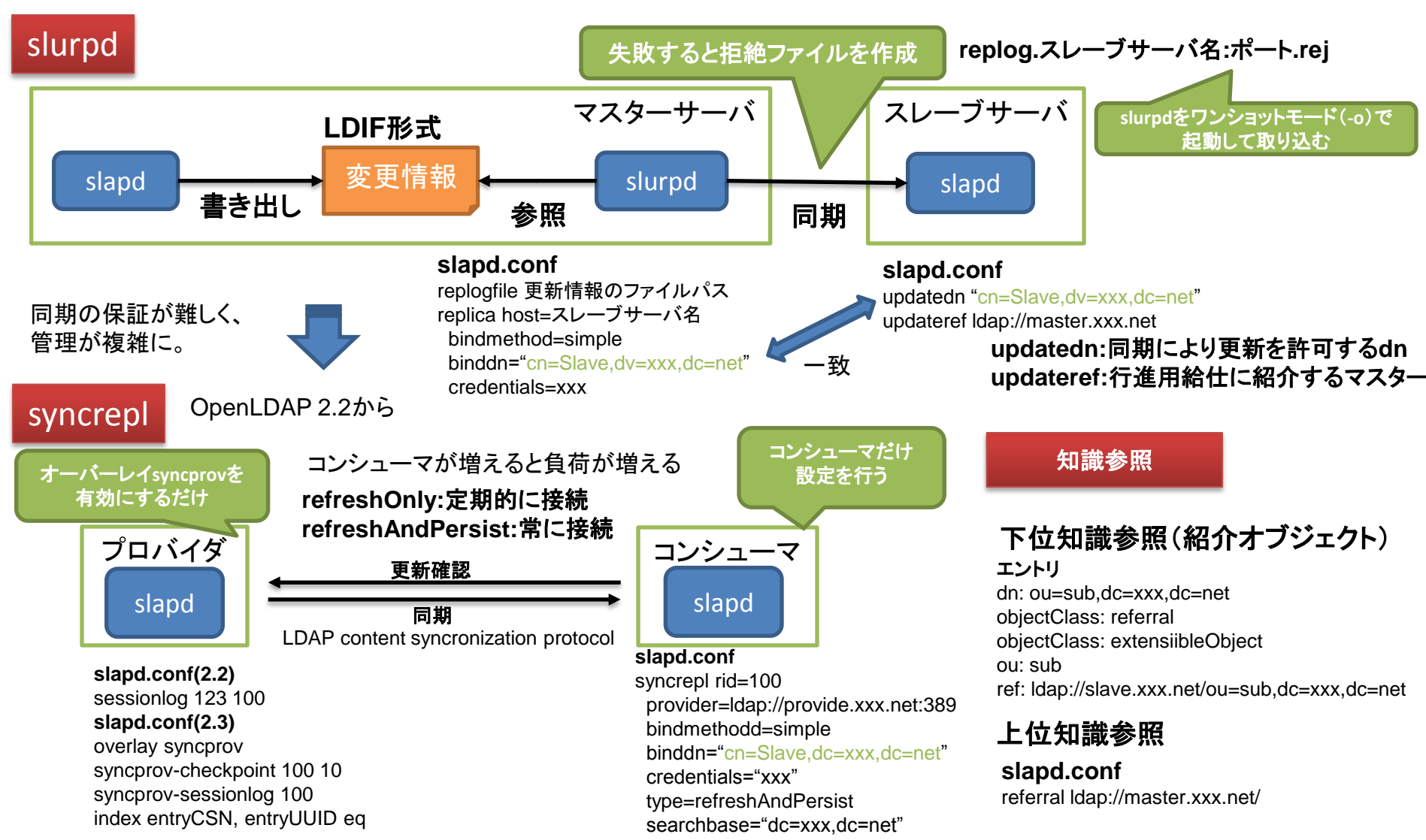

# パフォーマンスチューニン

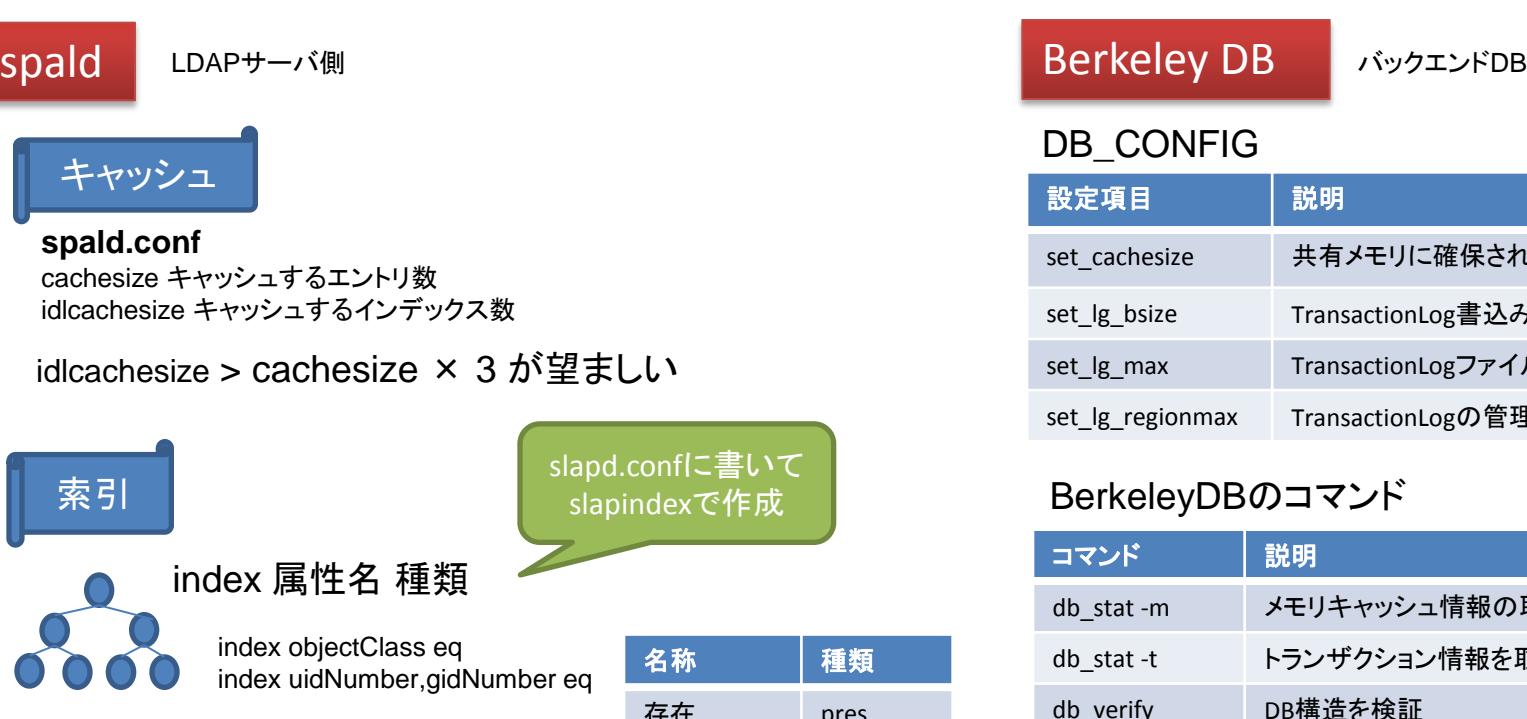

directoryディレクティブに指定/エントリ名.bdb

syncrepl時にentryCSN,entryUUIDにeqを つけると同期性能アップ

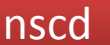

LDAPクライアント側

クライアント側で使用 設定ファイル:/etc/nscd.conf

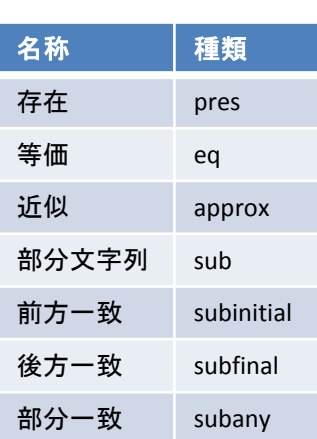

slapd.confに書いて slapindexで作成

### DB\_CONFIG

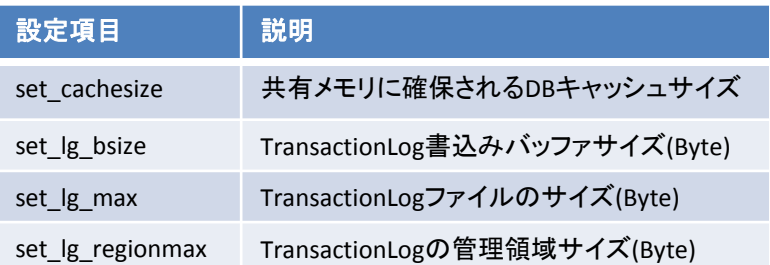

# BerkeleyDBのコマンド

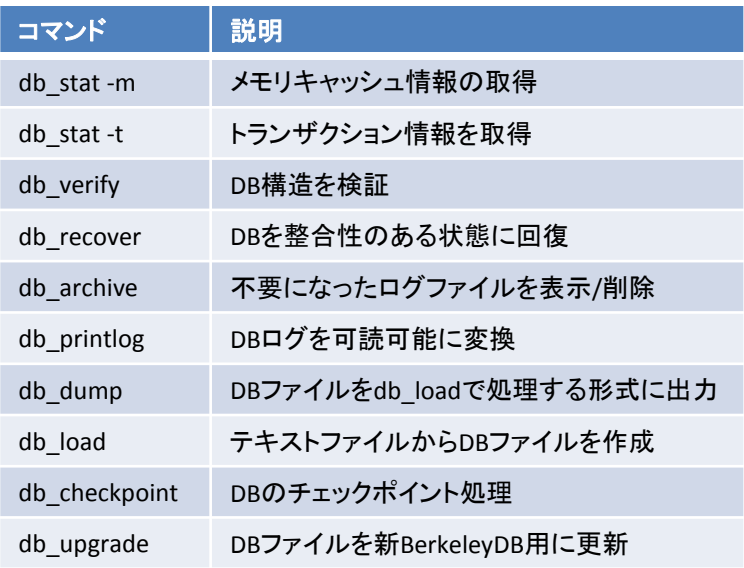

セキュリティ

SASL

SSL/

SSL/

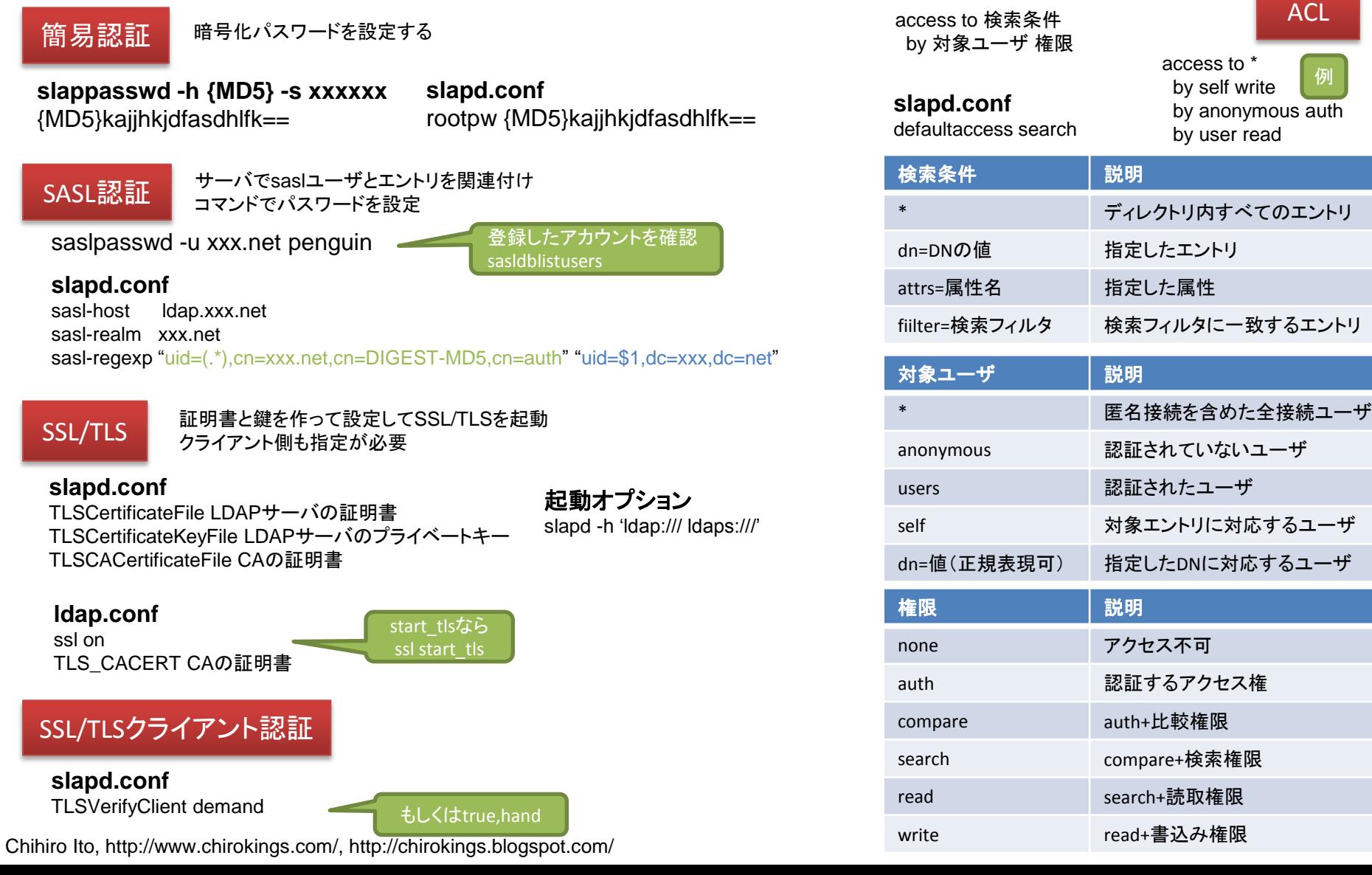

# 定義ファイル

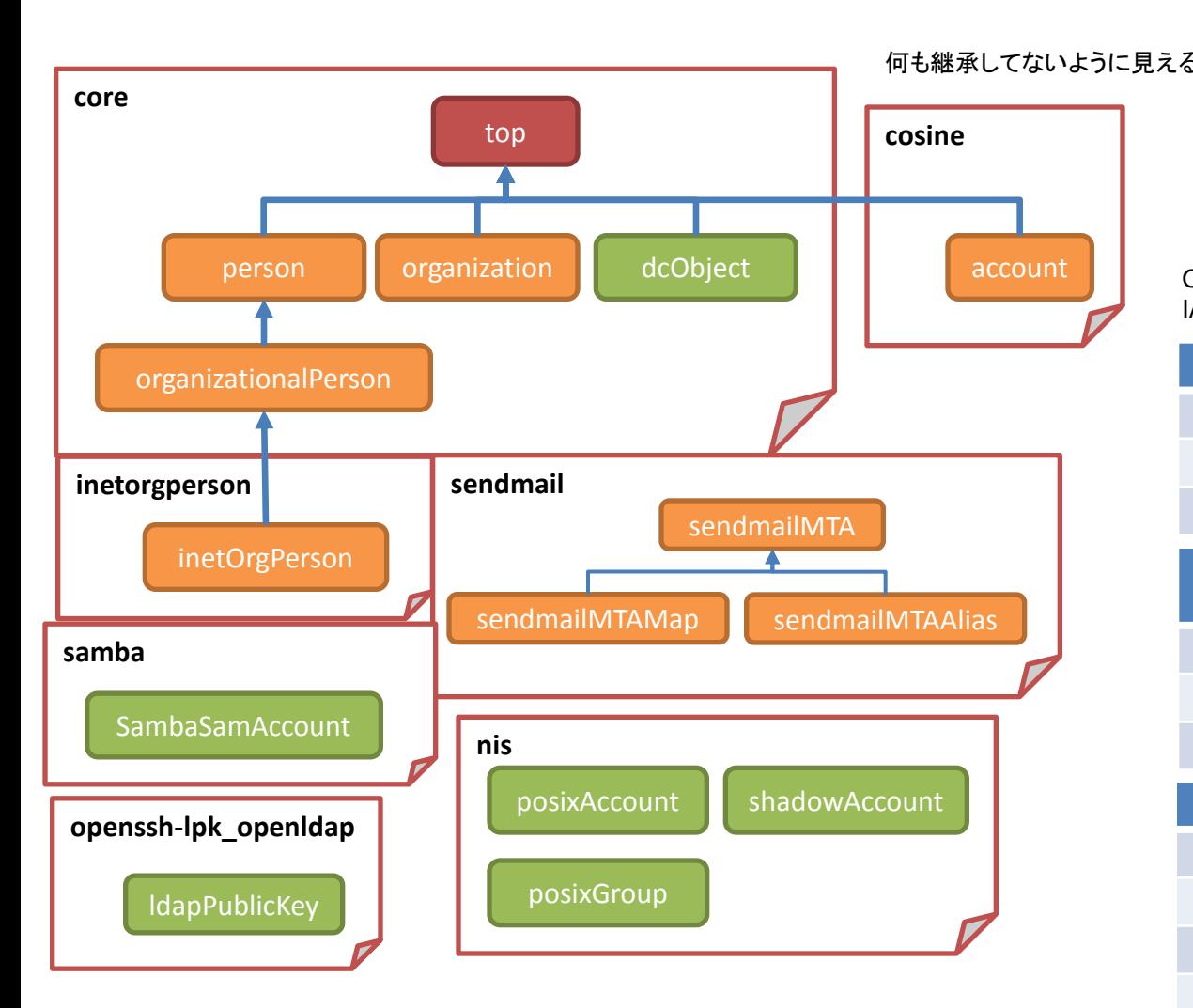

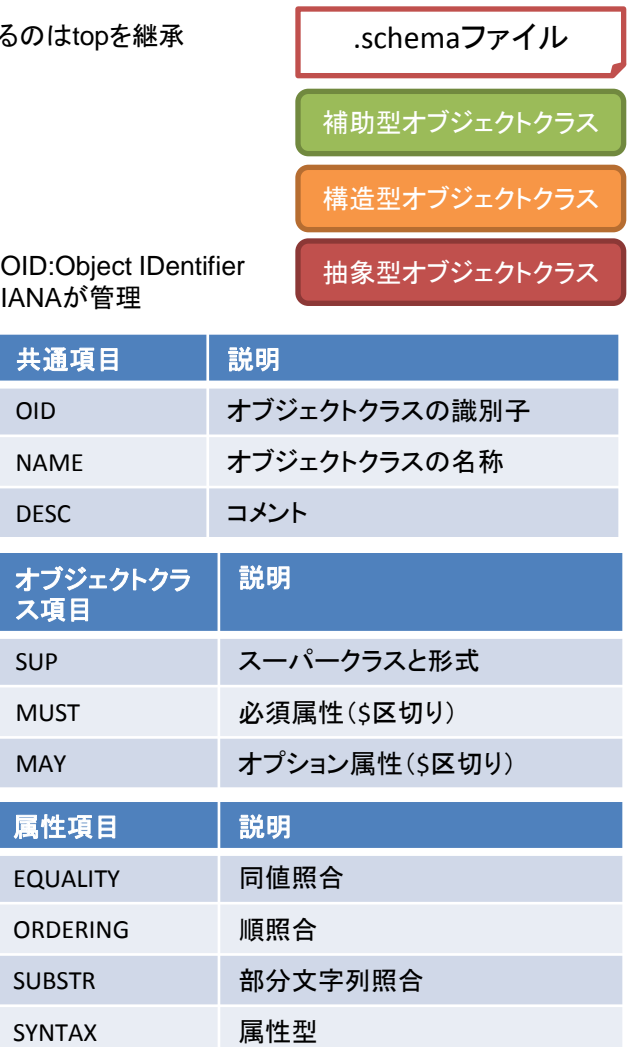

# ldapコマンド

• LDAPクライアントコマンド

## • LDAPプロトコルで接続

### 共通オプション

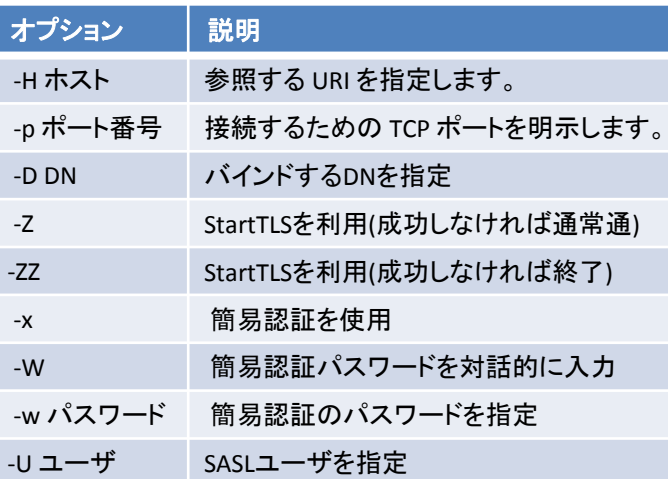

#### **ldapadd,ldapmodify**

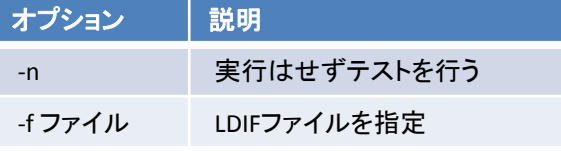

#### **ldapdelete**

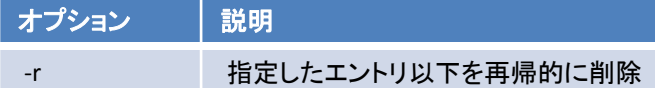

#### **ldapmodrdn**

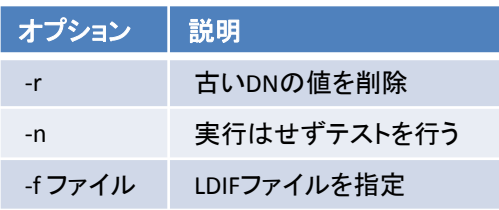

#### **ldapsearch**

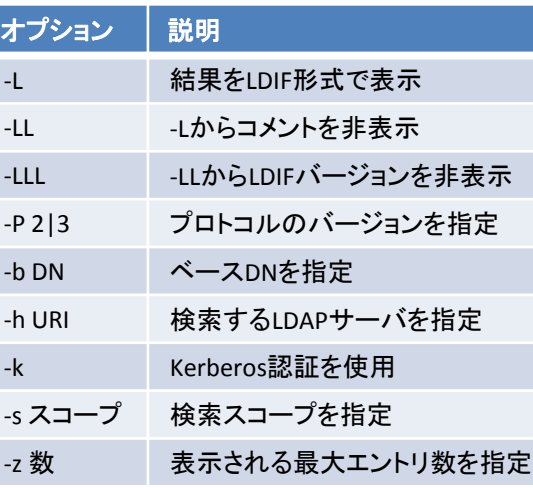

### 検索スコープ

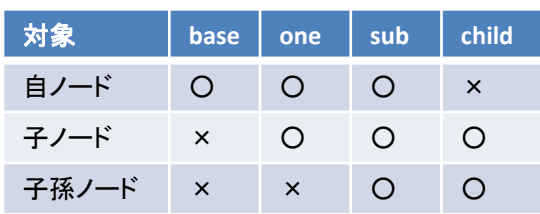

#### 検索条件の例

 $(cn=A^*)$ (&(sn=Koike)(o=network)) (|(o=network)(o=develop)) (&(|(o=develop)(o=web))(sn=Hata))

#### **LDIF**の例 RFC2849

dn: 更新対象DN changetype: modify add: 追加する属性名 追加する属性値: 値 -

dn: 削除対象のDN changetype: modify delete: 削除する属性名

-

dn: 更新対象のDN changetype: modify replace: 修正する属性名 修正する属性名: 値

ldapadd **-x -D 'cn=Manager,dc=example,dc=net' -W** -f sample.ldif

ldapsearch **-x -D 'cn=Manager,dc=example,dc=net' -W** -LLL -b "dc=example,dc=net" "(objectClass=person)" cn ldapmodrdn **-x -D 'cn=Manager,dc=example,dc=net' -W** "cn=Taro Sato,ou=People,dc=example,dc=net" "cn=Taro Tanaka" ldapdelete **-x -D 'cn=Manager,dc=example,dc=net' -W** "cn=Taro Sato,ou=People,dc=example,dc=net"

Chihiro Ito, http://www.chirokings.com/, http://chirokings.blogspot.com/

#### コメントは「#」 バイナリはBASE64エンコード して「属性名::属性値」

# slapコマンド

- データベースに直接アクセス
- slapdが起動していなくてもアクセス可能

## 基本的に共通なオプション(抜粋) **slapcat**オプション(抜粋)

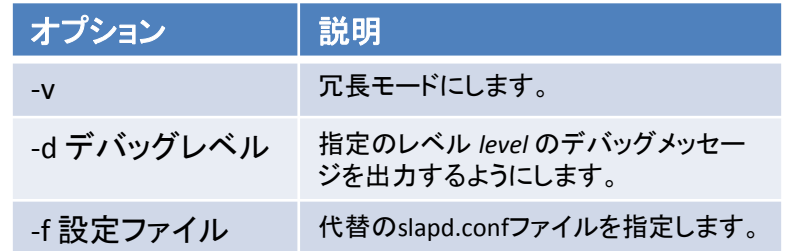

### **slapcat**と**slapadd**の共通なオプション(抜粋)

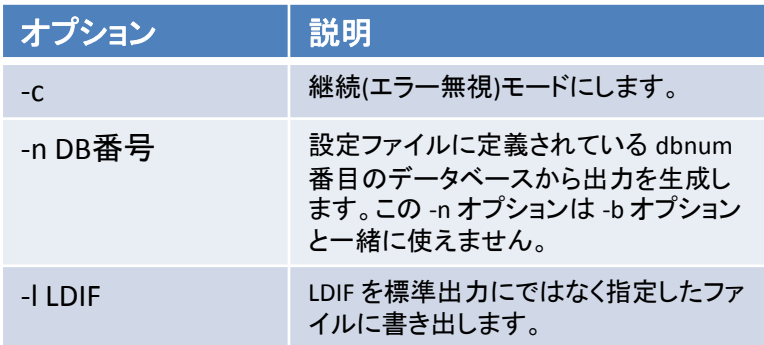

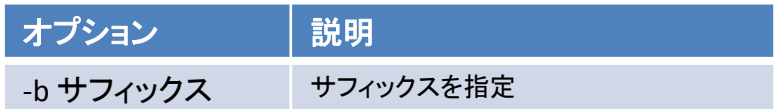

# **slaptest**オプション(抜粋)

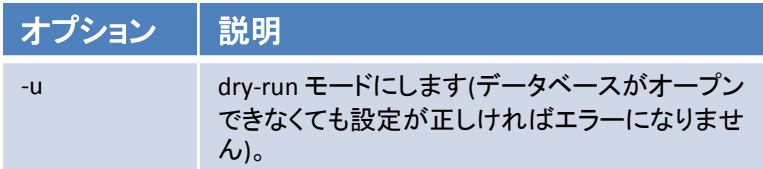

# **slappasswd**オプション(抜粋)

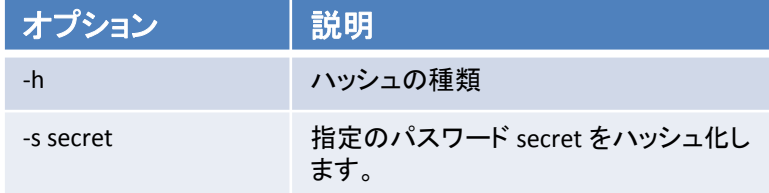

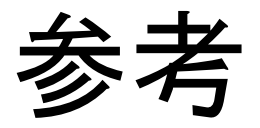

- http://ja.wikipedia.org/wiki/LDAP
- http://www.openIdap.org/
- http://ja.wikipedia.org/wiki/OpenLDAP